## Masterprotokoll fra FS

Universitetet i Bergen

Institutt for geovitenskap

## **SENSURPROTOKOLL**

## AVSLUTTENDE EKSAMEN I MASTERPROGRAM I GEOVITENSKAP - MARIN GEOLOGI OG GEOFYSIKK 120sp

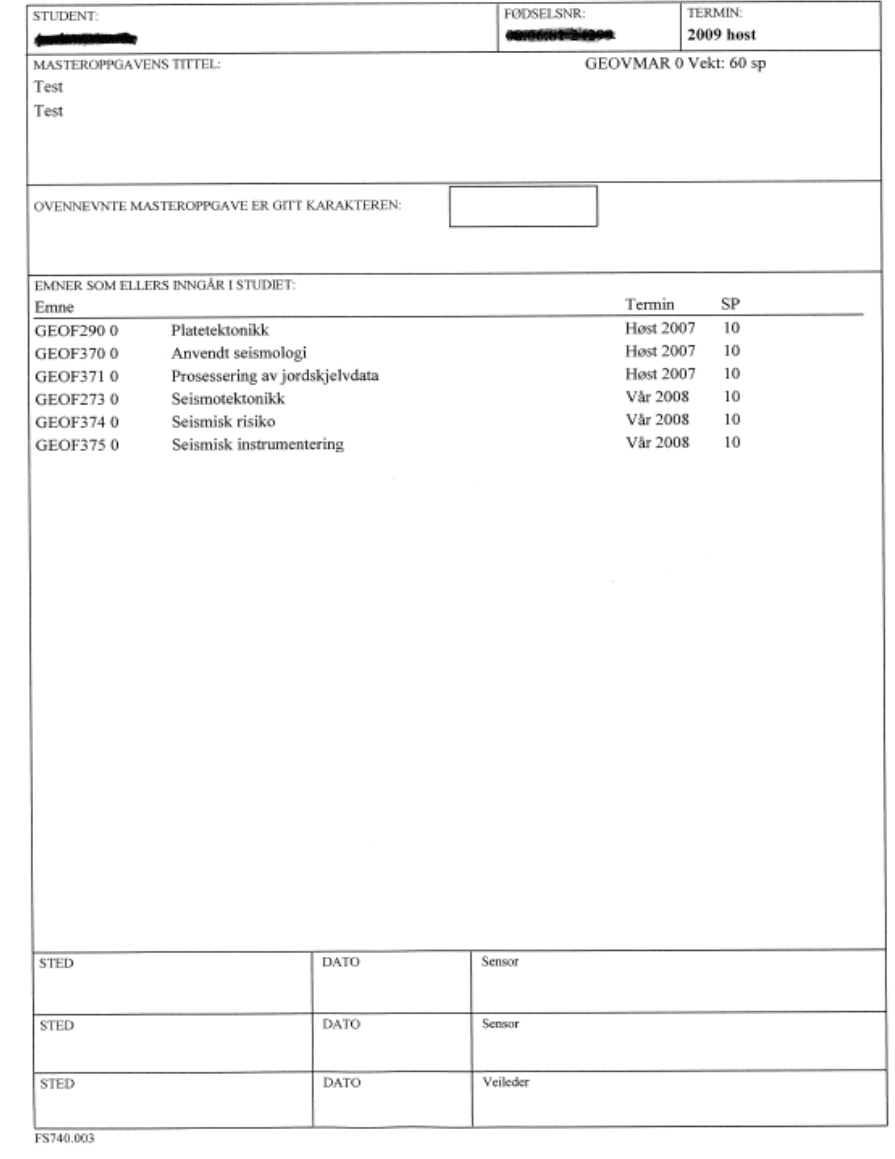

Godkjenning av masteremner ved utskriving av vitnemål:

Instituttet godkjenner utdanningsplanen i "Godkjenning av emnekombinasjon" i Student samlebilde. Sjekk over at emnene stemmer, kryss av for øverste nivå og velg "Sperr alle emner mot sletting". Velg deretter "Godkjenn".

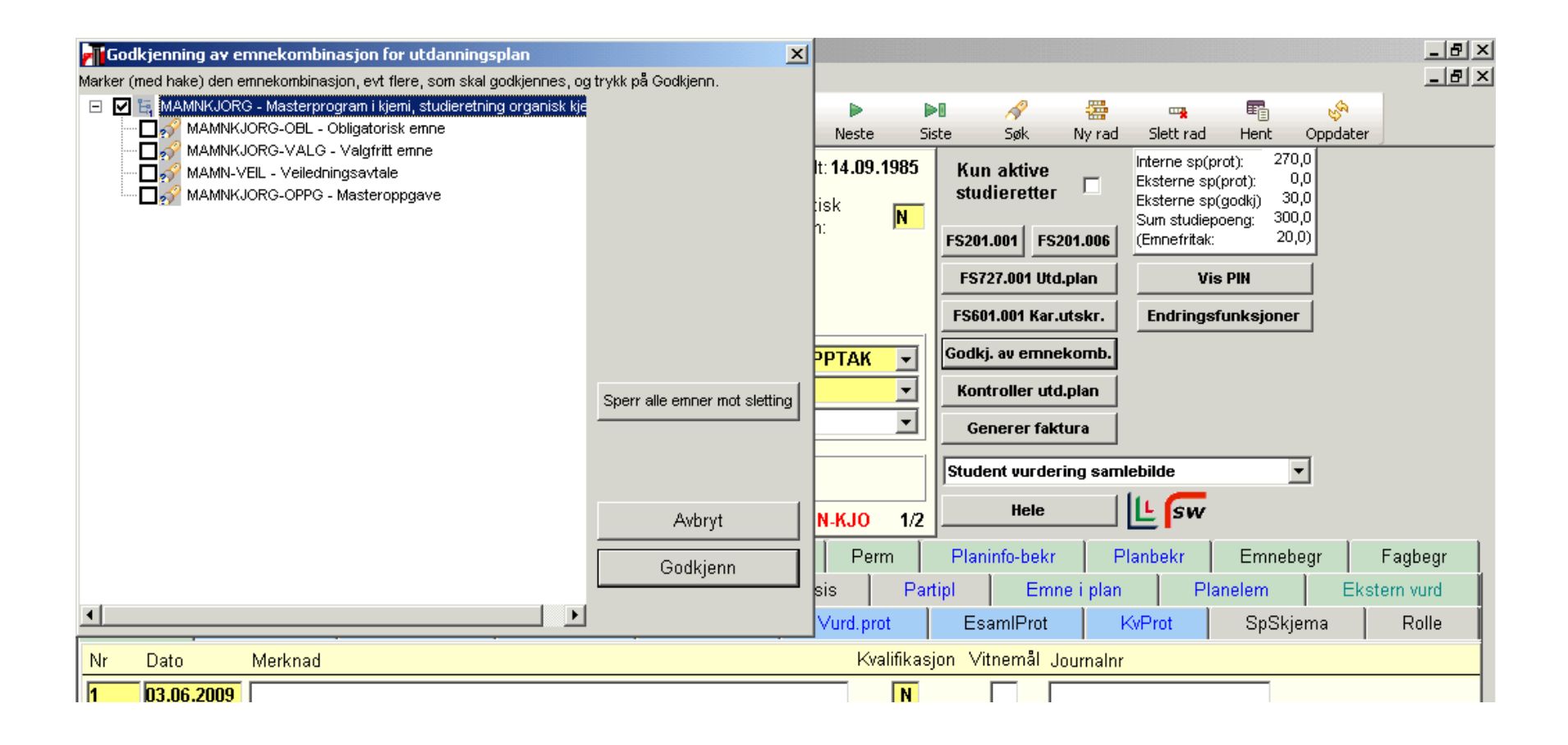

Godkjenningen framkommer i underbildet "Emnekomb" i Student samlebilde. Her skrives det i merknadsfeltet at "Utdanningsplanen er godkjent for vitnemålsutskrift".

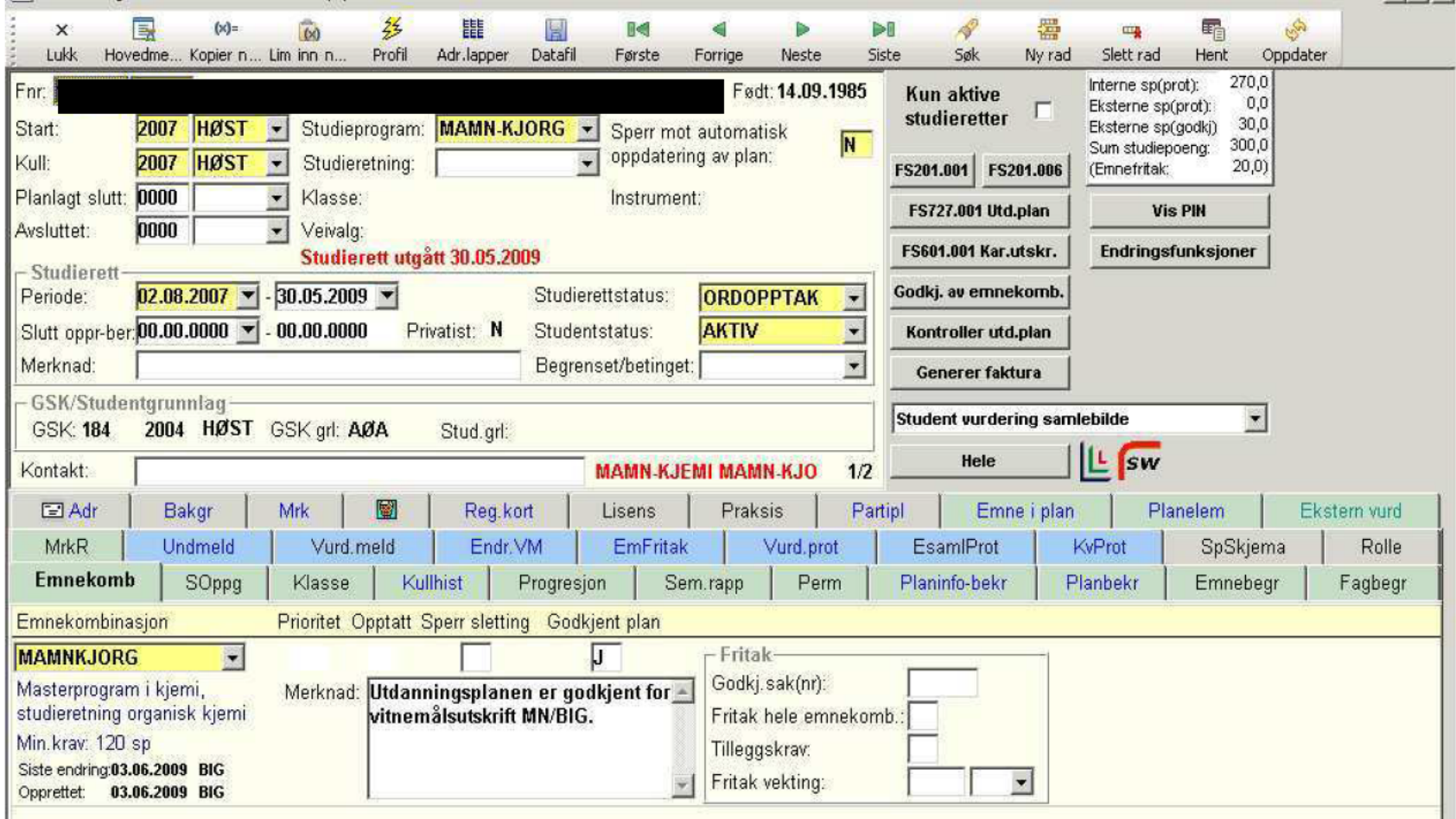

SOppg: Studenter som blir tatt opp på masterprogram f.o.m. vår 2010 vil få opprettet en rad automatisk i underbildet SOppg når de melder seg til masteroppgaven. For studenter som startet på en mastergrad tidligere må en opprette denne raden selv. Velg ny rad i underbildet SOppg. Fyll ut gule felt, "Emne", "Tittel original" og "Tittel - engelsk". Tittelen skal legges inn i begge felt selv om den kun er norsk/engelsk (en kan bruke Ctrl+C).

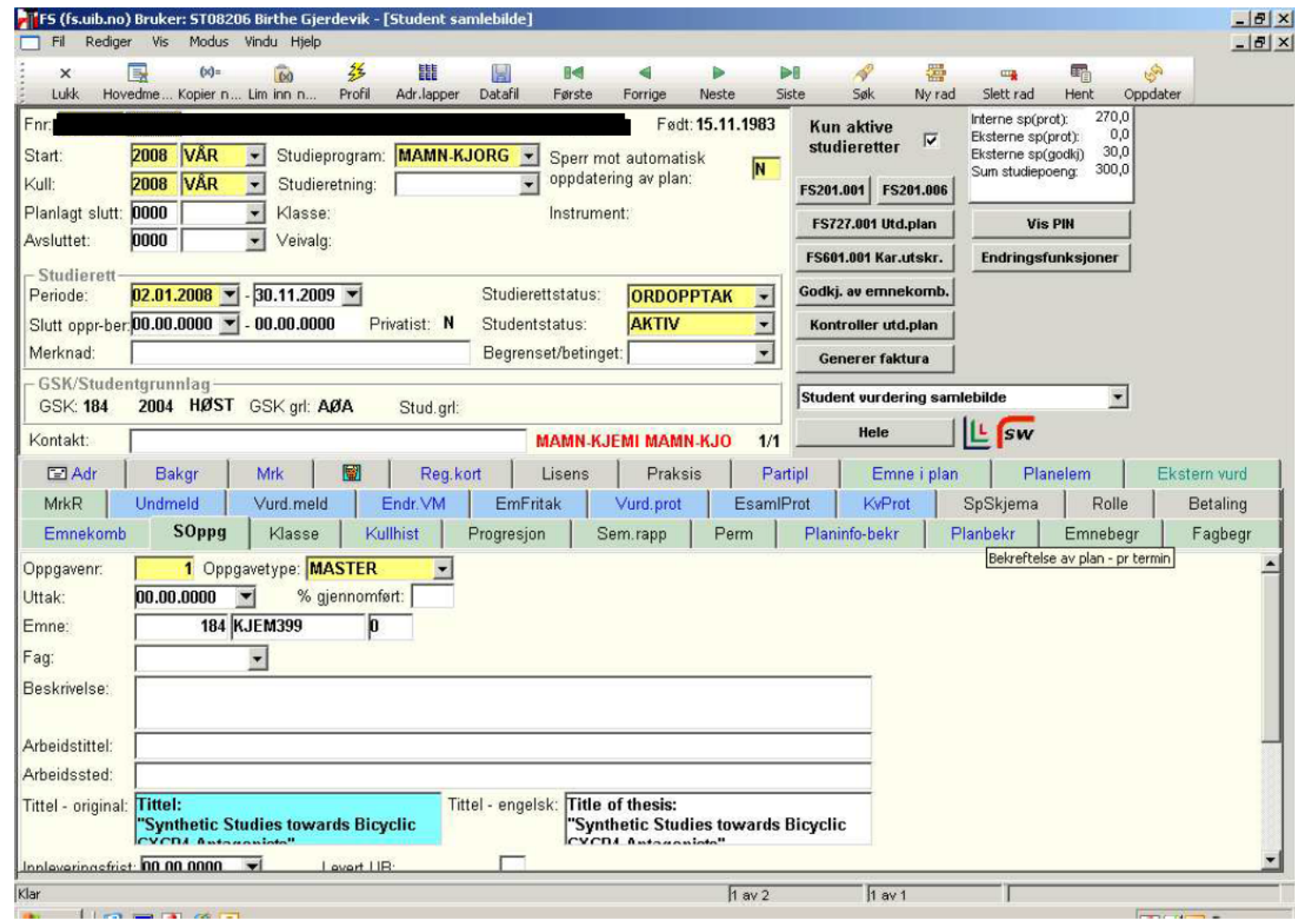

## Masterprotkoll: 740.003

Legg inn personnummer, velg rett studieprogram i "Studieprogram/kull", og se at riktig emnekode og termin på masteroppgave kommer fram - og trykk "Rapport".

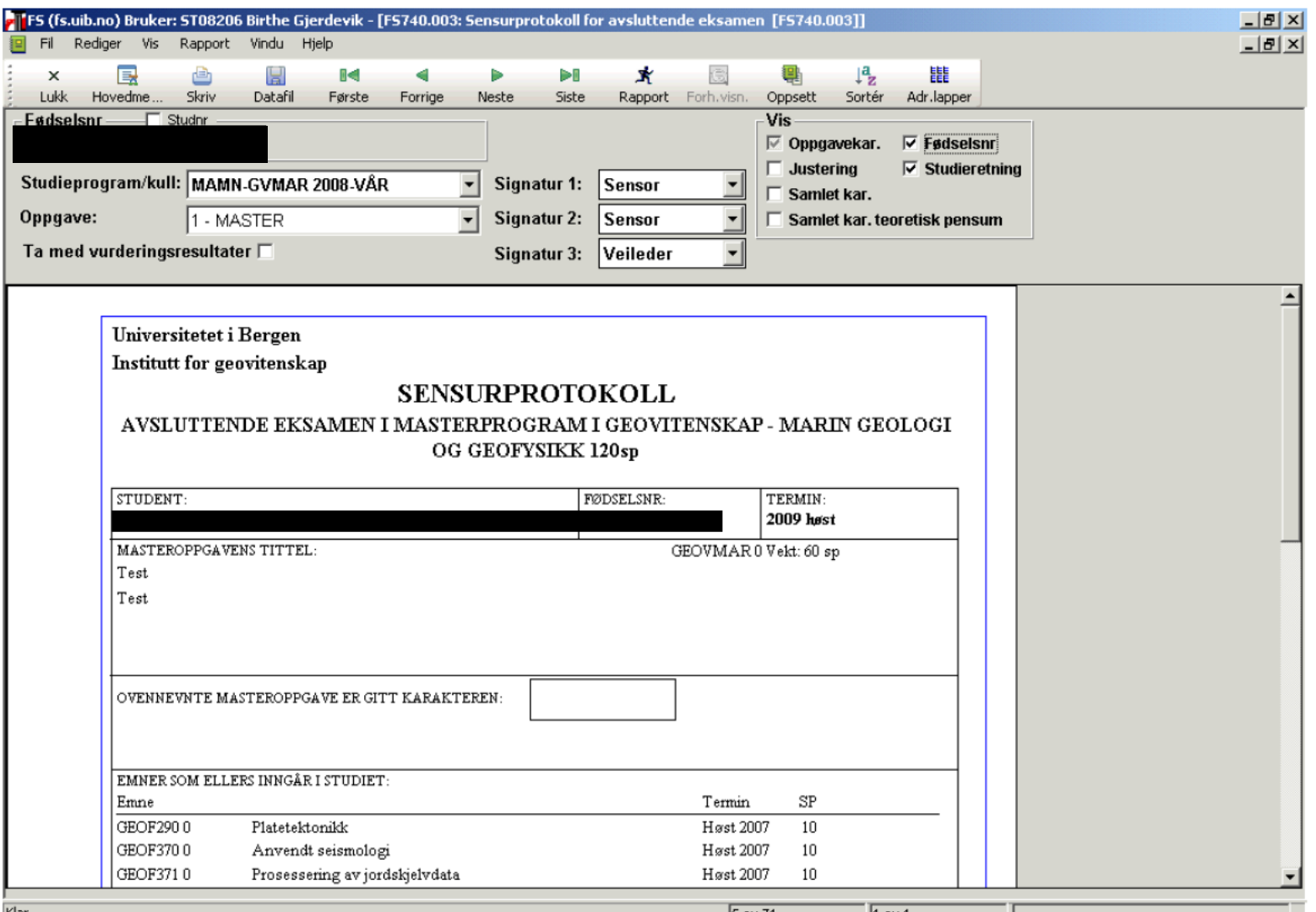

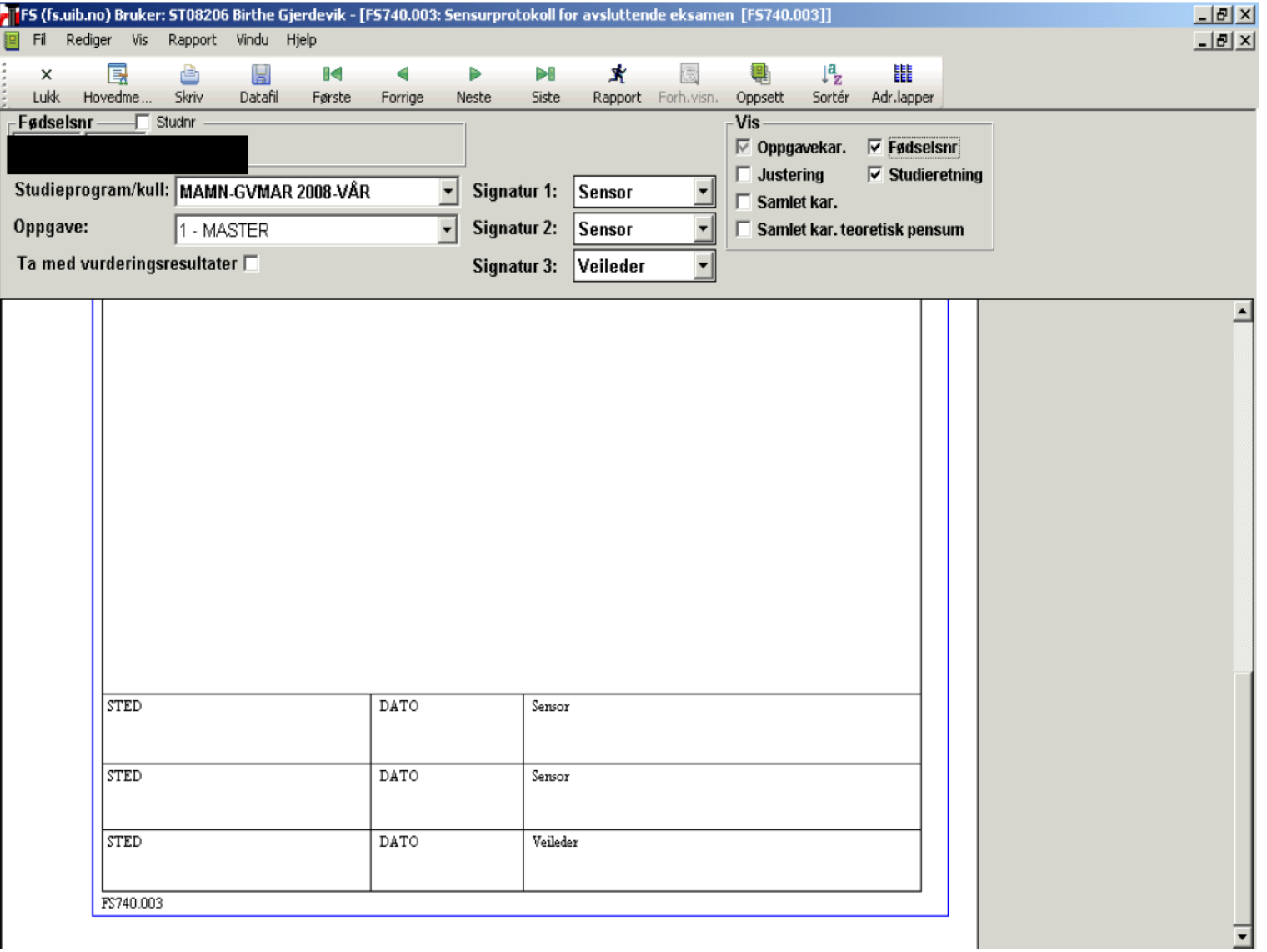